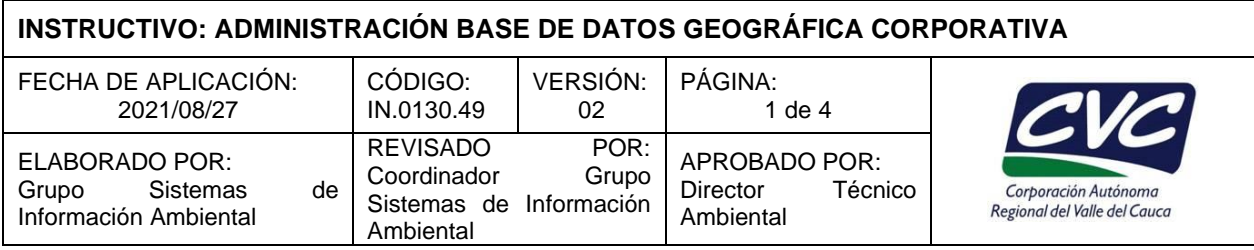

## **1. OBJETIVO**

Explicar de manera general la metodología para crear y administrar las bases de datos geográfica corporativa. La metodología se caracteriza por definir estructuras de datos geográficos coherentes para la manipulación de los usuarios en su rutina de trabajo, definición clara y funcional de los atributos de las diferentes capas (feature class) que componen los grupos de capas (feature datasets), especificaciones adecuadas de los dominios (posibles valores) de los atributos de las diferentes capas que componen los grupos y generación adecuada de relaciones entre tablas y de las diferentes capas ya sea entre un mismo grupo o entre grupos de capas de la estructura de la base de datos geográfica (Geodatabase). También se explican los aplicativos especiales desarrollados para cubrir toda la demanda geográfica que exige la gestión ambiental en el desarrollo de las actividades misionales de la CVC.

## **2. DEFINICIONES**

De acuerdo a lo establecido las páginas de los productos ESRI se suministran las siguientes definiciones:

- **Aplicativos especiales**: Son desarrollos en ambiente de Geodatabase de ArcGIS como complemento a todas las gestiones ambientales que maneja la CVC, con la idea de apoyar la toma de decisiones de naturaleza geográfica que demanda el territorio jurisdicción de la CVC. Los aplicativos principales desarrollados son: Aguas Subterráneas, Calidad del Agua Superficial, Calidad del Aire, Hidroclimatología, Biodiversidad, Modelo SWAT, Red de Alertas, Residuos Sólidos y Vertimientos, y algunos prototipos como Vinazas y Aguas superficiales.
- **ArcCatalog**: Es la aplicación tipo explorer de Windows que permite la manipulación para organizar y administrar de forma segura varios tipos de información geográfica de ArcGIS Desktop. Entre los tipos de información que se pueden organizar y administrar en ArcCatalog. Se incluyen: Geodatabase, archivos ráster, documentos de mapa, documentos de globo, documentos de escena 3D y archivos de capa, cajas de herramienta de geoprocesamiento, modelos y secuencias de comandos Python, servicios SIG publicados usando ArcGIS Server, metadatos basados en estándares para estos elementos de información SIG.
- **ArcGIS**: Es el nombre el nombre comercial de un conjunto de programas [\(software\)](http://es.wikipedia.org/wiki/Software) para soportar proyectos de [Sistemas de Información Geográfica](http://es.wikipedia.org/wiki/Sistemas_de_Informaci%C3%B3n_Geogr%C3%A1fica) (SIG). Son propiedad de la casa [ESRI.](http://es.wikipedia.org/wiki/ESRI) Esta plataforma se compone de varias aplicaciones para la captura, edición, análisis, tratamiento, diseño, publicación e impresión de información geográfica.
- **[ArcGIS Desktop](http://es.wikipedia.org/w/index.php?title=ArcGIS_Desktop&action=edit&redlink=1)**: Son el conjunto de aplicaciones SIG de escritorio, utilizadas en la CVC y que incluyen herramientas como ArcMap, ArcCatalog, ArcToolbox, ArcScene y ArcGlobe, entre otras. Adicionalmente se cuenta con las aplicaciones como el ArcGIS Server, para la publicación y gestión web, y ArcGIS Móvil para la captura y gestión de información en campo.
- **ArcGIS Enterprise:** Es el sistema de software fundacional del SIG y es la base técnica de las funciones de representación cartográfica, visualización, análisis y administración de datos. Se trata de la columna vertebral de la ejecución del conjunto de aplicaciones Esri y sus propias aplicaciones personalizadas. ArcGIS Enterprise está estrechamente integrado con ArcGIS Desktop y ArcGIS Pro para la representación cartográfica y la creación, y se conecta plenamente a ArcGIS Online para compartir contenido entre sistemas.

Cualquier copia impresa, electrónica o reproducción de este documento sin el sello de control de documentos se constituye en una COPIA NO CONTROLADA y se debe consultar al Grupo de Gestión Ambiental y Calidad de la CVC para verificar su vigencia.

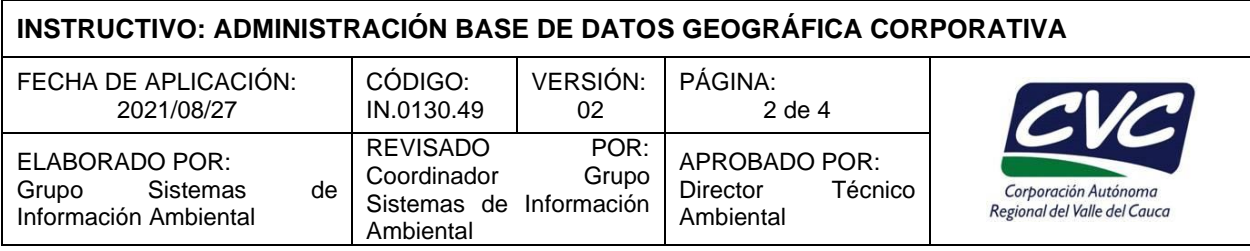

- **ArcGIS Pro:** Es la única aplicación poderosa SIG de escritorio de Esri. Tecnológicamente más avanzada que cualquier otra en el mercado, ArcGIS Pro permite visualización de datos, análisis avanzados y mantenimiento de datos, tanto en 2D como en 3D. ArcGIS Pro está integrada a la plataforma ArcGIS y permite compartir datos a través de ArcGIS Online y ArcGIS Enterprise mediante SIG web.
- **ArcGIS Server**: Es un componente de software de servidor back-end de ArcGIS Enterprise que pone su información geográfica a disposición de otras personas de su organización y, de manera opcional, a disposición de cualquiera con una conexión a Internet. Esto se logra a través de los servicios Web, que permiten que equipo servidor potente reciba y procese las solicitudes de información enviadas por otros dispositivos.
- **ArcMap**: Es el principal componente del ambiente espacial o geográfico de ArcGIS de ESRI, y es usado principalmente para visualizar, editar, crear y analizar datos geoespaciales. ArcMap permite a los usuarios explorar datos espaciales, simbolizarlos de acuerdo a criterios previamente definidos y crear sus mapas.
- **Archivos de salidas gráficas**: Para la visualización y generación de archivos gráficos (mapas) se crea archivos de extensión MXD el cual carga todas las rutas y layer que compones los mapas creados en ArcMap.
- **Geodatabase**: Es una colección de datos de diversos tipos que se utiliza en el programa ArcGIS y se administra en una carpeta de archivos o en una base de datos relacional. Es la fuente de datos nativa para de la marca ESRI, específicamente para el producto ArcGIS, y se usa para la edición y automatización de datos geográficos.
- **Geodatabase de fichero**: Versión disponible con ArcInfo, ArcEditor y ArcView, no está implementada sobre un sistema gestor de base de datos, sino que usa una estructura de archivos. No soporta el mecanismo de versiones, tiene capacidad ilimitada de almacenamiento (con un límite de 1 TB por tabla, ampliable hasta 256 TB) y admite un único editor. Utiliza un formato propietario de ESRI, que integra los datos en un único directorio o carpeta. Ofrece mejor rendimiento que la "Geodatabase Personal", es multiplataforma. Se pueden hacer consultas simultáneas de varios usuarios, pero de solo lectura.
- **Geodatabase multiusuario**: Son Geodatabase implementadas en Sistemas Gestores de Base de Datos Relacionales (SGBDR) que se denominan Geodatabase ArcSDE. La tecnología ArcSDE incluida en los productos ArcGIS (ArcGIS Desktop y ArcGIS Server) es la que permite almacenar información geográfica en SGBDR siguiendo el modelo de datos de la Geodatabase y aprovechando las ventajas del SGBDR, funciona bajo Oracle, Microsoft SQL Server o IBM DB2. Puede ser consultada y editada por varios usuarios de forma simultáneas. Sin límite de tamaño.
- **Feature Datasets**: Es un grupo de capas o entidades (dataset de entidades) almacenados de tal manera que tienen la misma referencia espacial (Sistema de Coordenadas y Extensión Espacial). Se deben agrupar en un mismo "Feature Dataset" aquellos elementos geográficos que mantienen una relación topológica (adyacencia, coincidencia o conectividad). Por ejemplo, un archivo de ríos y otro de cuerpos de agua tendrán una relación topológica en cuanto a la coincidencia de sus límites.
- **Feature Class**: Corresponden a una capa que puede ser punto, línea o polígono (capa o entidad). Es un componente de la Geodatabase, que agrupa datos que tienen una misma geometría, atributos y referencia espacial (se incluyen las anotaciones, que son un tipo especial de entidades). Los "Feature

Cualquier copia impresa, electrónica o reproducción de este documento sin el sello de control de documentos se constituye en una COPIA NO CONTROLADA y se debe consultar al Grupo de Gestión Ambiental y Calidad de la CVC para verificar su vigencia.

# **INSTRUCTIVO: ADMINISTRACIÓN BASE DE DATOS GEOGRÁFICA CORPORATIVA**

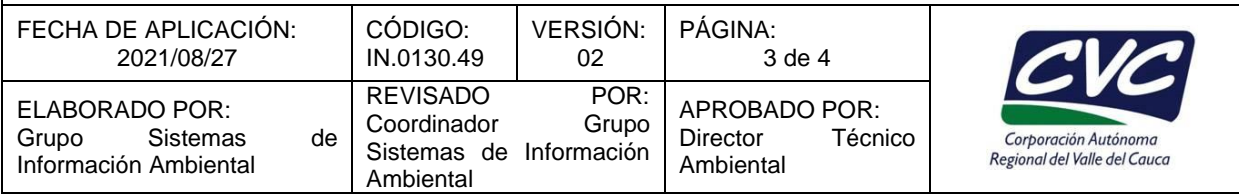

Class" pueden existir en forma independiente dentro de la Geodatabase, o pueden agruparse dentro de un "Feature dataset".

- **Layer**: Es un archivo que almacena además de la ruta a una fuente de datos geográficos como un "Feature Class", también su simbología.
- **Tablas no espaciales**: Tablas que contienen información que no tiene una referencia espacial (empleados, dueños de parcelas, ventas); pueden existir en forma independiente o estar vinculadas a algún archivo espacial.

## **3. DESARROLLO**

La aplicación de este instructivo es responsabilidad del Profesional Especializado - Coordinador Grupo Sistemas de Información Ambiental.

La administración de la Base de Datos Corporativa GeoCVC, contiene las siguientes actividades:

### **1. Administrar el acceso de los usuarios a la Geodatabase**

- Se debe controlar el acceso a la geodatabase, por lo tanto, debe crear, modificar o eliminar roles dentro de la Geodatabase.
- Crear usuarios dentro de la Geodatabase con los diferentes roles.

#### **2. Realizar conexiones a la Geodatabase**

• Crear conexiones a la geodatabase desde aplicaciones cliente de ArcGIS para crear y trabajar con datos de acuerdo a los diferentes roles asignados a los usuarios.

#### **3. Mantenimiento de la Geodatabase**

- Recuperación y copia de seguridad de la base de datos: Los datos almacenados en la geodatabase deben estar protegidos contra pérdidas y daños.
- Actualización de las estadísticas: Como los datos y los componentes en la geodatabase cambian, las estadísticas de la tabla y el índice se desactualizan, por lo tanto, por este motivo, las estadísticas de base de datos se deben actualizar periódicamente.
- Actualización de las huellas del catálogo de ráster: Si se realizan cambios al catálogo de ráster fuera de ArcGIS, debe actualizar la huella del catálogo.
- Compresión de geodatabases versionadas: Como se realizan modificaciones a las geodatabases versionadas, aumenta la cantidad de estados y filas en la tabla delta, lo que disminuye el rendimiento de la base de datos. La compresión de la geodatabase quita los estados a los que una versión ya no hace referencia y puede mover las filas de las tablas delta a la tabla base.

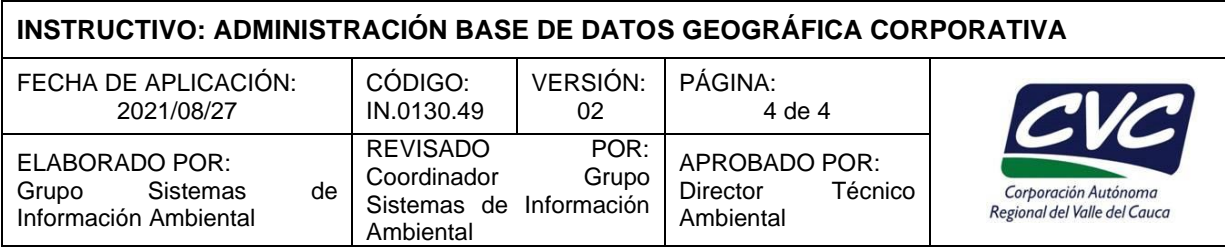

- Actualización de la geodatabase: Se debe actualizar periódicamente el software mediante la instalación de una versión más actualizada o la instalación de un service pack o parche. Después de actualizar el software, actualice la Geodatabase.
- Actualización en la Geodatabase del contenido: Se debe actualizar la información de la Geodatabase de acuerdo a la información entregada por los diferentes temáticos de la Corporación. Esta información debe ser entregada de acuerdo a lo establecido en el **Instructivo IN.0130.66 Estandarización, Estructuración y Cargue de Información Geográfica en la Geodatabase Corporativa.**
- Control de calidad de la información: Se debe hacer control de calidad de la información entregada, actualizada o adicionada en la Geodatabase en cuanto a estructura, topología, diligenciamiento de la totalidad de los campos. El control de calidad del contenido lo debe realizar el profesional responsable de la temática.
- Backup de los Servicios, Datatools y arctools. Para cada servidor de ArcGIS Server en CVC se manejan dos servidores.
- Backup del sitio de ArcGIS Server y de Portal for ArcGIS, permite crear una copia de seguridad de la configuración de su sitio.

## **4. ANEXOS**

No Aplica.